# **Microsoft.MB-330.v2019-09-06.q23**

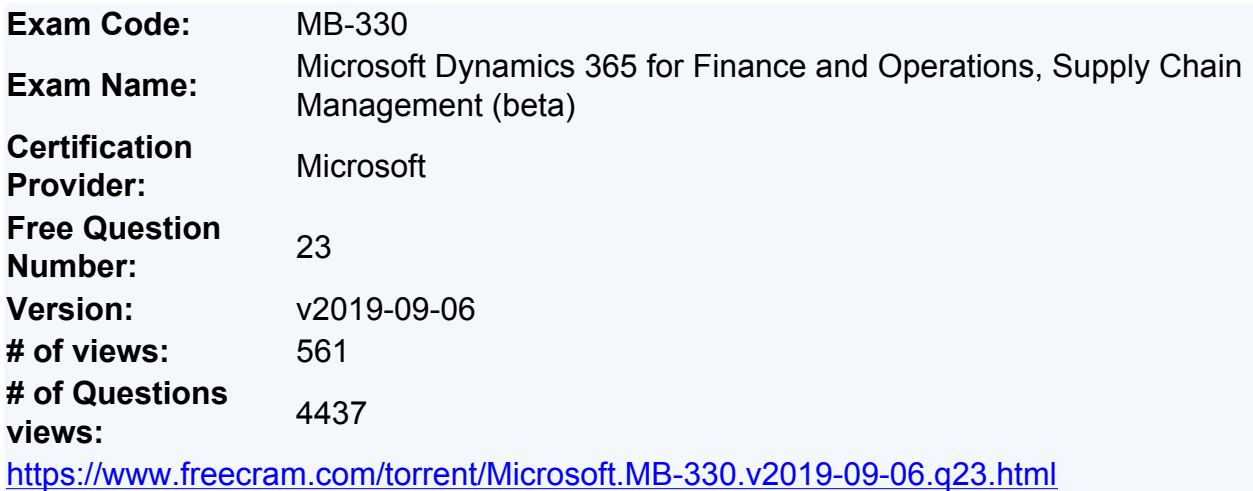

#### **NEW QUESTION: 1**

A buyer places a purchase requisition for item C0001 from a new vendor.

All purchases from a new vendor must go through an internal workflow approval process. You need to ensure that a purchase order (PO) is automatically created from the purchase requisition.

Which setup must be in place?

- **A.** Status = in review, item = C0001, vendor populated on the purchase requisition
- **B.** Status = approved, item = C0001, vendor populated on the purchase requisition
- **C.** Status = draft, item = C0001, vendor populated on the PO
- **D.** Status = approved, item = C0001, vendor populated on the PO

#### **Answer: B**

#### **NEW QUESTION: 2**

You are the inventory manager at a large distribution company.

You notice item P0001 has been running out regularly and the on-hand count seems to differ from what is in Dynamics 365 for Finance and Operations. You want cycle count work to be automatically created when the quantity drops below 10 pieces, which is about once a week.

You need to appropriately configure warehouse management to generate cycle count work.

What should you do?

**A.** Create a cycle count plan for item P0001 to run when the quantity is below 10.

**B.** Create a cycle count threshold that is percentage based that will generate work when inventory drops below 10% for item P0001.

**C.** Create a cycle count threshold that is quantity based and specify 10 for the quantity. Add P0001 as a selected item.

**D.** Create a cycle count plan for item P0001. Generate a batch job that runs once a week.

**Answer: C** Explanation/Reference: References: https://docs.microsoft.com/en-us/dynamics365/unified-operations/supplychain/warehousing/cycle- counting

## **NEW QUESTION: 3**

Note: This question is part of a series of questions that present the same scenario. Each question in the series contains a unique solution that might meet the stated goals. Some question sets might have more than one correct solution, while others might not have a correct solution.

After you answer a question in this section, you will NOT be able to return to it. As a result, these questions will not appear in the review screen.

A company is implementing inventory management in Dynamics 365 for Finance and Operations.

The company needs to block inventory and ensure that physical inventory will not be reserved by other outbound transactions.

You need to select the appropriate option to block the inventory in the system.

Solution: Create a quality order on the quality orders page for the quantity to be blocked. Does the solution meet the goal?

**A.** Yes

**B.** No

## **Answer: B**

Explanation/Reference:

References:

https://docs.microsoft.com/en-us/dynamics365/unified-operations/supplychain/inventory/inventory- blocking

## **NEW QUESTION: 4**

A company needs to create new items that can be company owned or vendor owned.

You need to create and set up the items so that they can be used as company owned or consignment.

What should you do?

- **A.** Activate batch dimension and assign a standard costing inventory model
- **B.** Assign a non-stock service item model group
- **C.** Assign a moving average costing inventory model
- **D.** Activate owner dimension and assign a standard costing inventory model

**Answer: D**

# **NEW QUESTION: 5**

A company creates several item costing versions.

All new and existing items have costs associated with them. After applying the costs, the company notices the activation date has not been updated.

You need to update the items to the current date for activation.

What should you do?

- **A.** Set the item cost record status to Active
- **B.** Set the from date to today and leave the item cost record status at Pending
- **C.** Set the item cost record status to Pending
- **D.** Set the cost price and date of price on the released product

## **Answer: A**

Explanation/Reference:

References:

https://docs.microsoft.com/en-us/dynamics365/unified-operations/supply-chain/costmanagement/costing- versions

## **NEW QUESTION: 6**

A company has revenue items that generate high, medium, or low revenue.

You need to configure ABC classifications as follows:

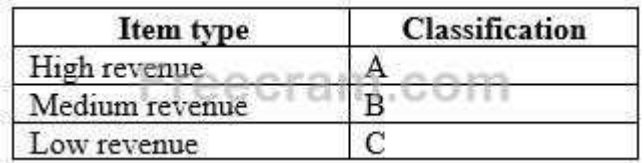

Which two actions should you perform? Each correct answer presents part of the solution.

NOTE: Each correct selection is worth one point.

- **A.** Define highest, middle, and lowest ABC values as percentages
- **B.** Select ABC model of revenue
- **C.** Select ABC model of value
- **D.** Define internal interest in percentage
- **E.** Define highest, middle, and lowest ABC values as amounts

#### **Answer: A,B**

## **NEW QUESTION: 7**

A company uses Dynamics 365 for Finance and Operations.

An employee notices a discrepancy in inventory.

You need to create the inventory blocking transaction.

What are two possible ways to achieve the goal? Each correct answer presents a complete solution.

NOTE: Each correct selection is worth one point.

**A.** inventory status

- **B.** quality order
- **C.** batch disposition code
- **D.** manual inventory blocking

## **Answer: B,D**

Explanation/Reference: References: https://docs.microsoft.com/en-us/dynamics365/unified-operations/supplychain/inventory/inventory- blocking

## **NEW QUESTION: 8**

A company uses Dynamics 365 for Finance and Operations and implements procurement categories.

Purchase requisitions are required for the purchase of procurement category goods. You need to ensure that the company purchases office supplies only from one specific vendor.

Which two actions should you perform? Each correct answer presents part of the solution. NOTE: Each correct selection is worth one point.

- **A.** In purchasing policies, create a Purchase requisition control rule
- **B.** Configure the purchase requisition workflow to specify the office supplies vendor
- **C.** Create a preferred trade agreement for the office supplies vendor
- **D.** Add the preferred vendor to the office supplies procurement category setup
- **E.** In purchasing policies, configure a specific category policy for office supplies

## **Answer: D,E**

## **NEW QUESTION: 9**

A company has items in inventory with two costing methods: FIFO and Standard. The company needs to calculate the cost of all items at month end and provide a total inventory value to the finance department.

You need to determine the total value of inventory.

Which costing method requires running the inventory close?

**A.** FIFO items only

- **B.** FIFO and Standard Cost items
- **C.** LIFO, Moving Average, and Date Weighted Average items
- **D.** Standard Cost items only

## **Answer: A**

## **NEW QUESTION: 10**

You are the materials manager at a distribution company.

You are responsible for setting up the ABC classification of all items as follows:

Class A materials represent 70 percent of the material value.

Class B materials represent 20 percent of the material value.

Class C materials represent 10 percent of the material value but are the most commonly used.

You need to assign an ABC classification value model to all items using those values. What should you do?

- **A.** Run the ABC classification periodic task to update the value model for all items
- **B.** Run the ABC classification periodic task to update the revenue model for all items
- **C.** Manually update the Value classification on the Released product record
- **D.** Run the ABC classification report

## **Answer: A**

## **NEW QUESTION: 11**

A company is implementing sales order functionality in Dynamics 365 for Finance and Operations.

The company has a business requirement to fulfill sales orders by using direct delivery.

You need to enter a direct delivery sales order so that a purchase order is automatically created.

What should you do after you enter the sales order and lines?

**A.** Select the direct delivery option under the sales order action pane and complete the form.

**B.** Select automatic and confirm the sales order on the line level setup tab in the reservation field.

**C.** Set the ship complete toggle to On and confirm the order on the sales order header.

**D.** Change the customer's address to the vendor's direct delivery address and confirm the sales order.

#### **Answer: A**

## **NEW QUESTION: 12**

Note: This question is part of a series of questions that present the same scenario. Each question in the series contains a unique solution that might meet the stated goals. Some question sets might have more than one correct solution, while others might not have a correct solution.

After you answer a question in this section, you will NOT be able to return to it. As a result, these questions will not appear in the review screen.

A vendor is offering a rebate program on bottles of wine that have purchase orders placed within a month.

There is a \$5.00 rebate on the purchase of 10-100 bottles and a \$6.00 rebate for the purchase of 101-200 bottles. Customers can purchase wine by the bottle or by the case. Discounts apply to all varieties of wine sold by the vendor.

You need to create a vendor rebate agreement to ensure that the correct rebate amount is claimed at the end of the month.

Solution: On the rebate agreement, set the start date to be the first of the month. Set the expiry date to be

30 days.

Does the solution meet the goal? **A.** Yes **B.** No **Answer: B**

#### **NEW QUESTION: 13**

Note: This question is part of a series of questions that present the same scenario. Each question in the series contains a unique solution that might meet the stated goals. Some question sets might have more than one correct solution, while others might not have a correct solution.

After you answer a question in this section, you will NOT be able to return to it. As a result, these questions will not appear in the review screen.

A company is implementing inventory management in Dynamics 365 for Finance and Operations.

The company needs to block inventory and ensure that physical inventory will not be reserved by other outbound transactions.

You need to select the appropriate option to block the inventory in the system.

Solution: Select the full blocking option in the item sampling page.

Does the solution meet the goal?

**A.** Yes

**B.** No

#### **Answer: B**

Explanation/Reference:

References:

https://docs.microsoft.com/en-us/dynamics365/unified-operations/supplychain/inventory/inventory- blocking

#### **NEW QUESTION: 14**

An employee at a company releases a new product from the Released product maintenance workspace.

An employee in another department is unable to add the product to a sales order. You determine that dimension groups have not been applied to the product.

You need to ensure that the product can be added to the sales order.

Which two inventory dimension groups should you add to the product? Each correct answer presents part of the solution.

NOTE: Each correct selection is worth one point.

**A.** Storage dimension group

**B.** Product dimension group

**C.** Coverage group

**D.** Tracking dimension group

**Answer: A,B**

## **NEW QUESTION: 15**

A company employee is in charge of warehouse operations and controlling inventory adiustments through journals.

The employee needs to add inventory for samples at a specific cost. The samples were shipped by a vendor without a purchase order. The employee needs to be sure that the inventory value goes to a ledger account so that the value of the samples is not mixed in with another inventory value.

You need to ensure that the employee is able to correctly add the inventory.

What should you do?

**A.** Create a movement journal, add the cost, and specify the offset ledger account on the line.

**B.** Create an adjustment journal, add the cost, and specify the offset ledger account on the line.

**C.** Create an arrival journal, add the cost, and specify the offset ledger account on the line.

**D.** Create a transfer journal, transfer to a different warehouse, and then adjust the cost.

## **Answer: A**

Explanation/Reference:

References:

https://docs.microsoft.com/en-us/dynamics365/unified-operations/supplychain/inventory/inventory-journals

# **NEW QUESTION: 16**

A client wants to use Dynamics 365 for Finance and Operations to assist processing trade. You need to ensure that intercompany sales order payments process correctly when intercompany payable journals are posted.

What should you do?

**A.** In the intercompany trade parameters for purchase order policies, select Post journal automatically

**B.** In the intercompany trade parameters for purchase order policies, select Post invoice automatically

**C.** In the intercompany trade parameters for sales order policies, select Post journal automatically

**D.** In the intercompany trade parameters for sales order policies, select Allow summary update of documents for original customer

**Answer: C**

**Valid MB-330 Dumps** shared by PrepAwayExam.com for Helping Passing MB-330 Exam! PrepAwayExam.com now offer the **newest MB-330 exam dumps**, the

PrepAwayExam.com MB-330 exam **questions have been updated** and **answers have been corrected** get the **newest** PrepAwayExam.com MB-330 dumps with Test Engine here: <https://www.prepawayexam.com/Microsoft/braindumps.MB-330.ete.file.html> (**140** Q&As Dumps, **40%OFF Special Discount: freecram**)

## **NEW QUESTION: 17**

Note: This question is part of a series of questions that present the same scenario. Each question in the series contains a unique solution that might meet the stated goals. Some question sets might have more than one correct solution, while others might not have a correct solution.

After you answer a question in this section, you will NOT be able to return to it. As a result, these questions will not appear in the review screen.

A company is implementing inventory management in Dynamics 365 for Finance and Operations.

The company needs to block inventory and ensure that physical inventory will not be reserved by other outbound transactions.

You need to select the appropriate option to block the inventory in the system.

Solution: Manually create a transaction on the inventory blocking page.

Does the solution meet the goal?

**A.** Yes

**B.** No

#### **Answer: A**

Explanation/Reference:

References:

https://docs.microsoft.com/en-us/dynamics365/unified-operations/supplychain/inventory/inventory- blocking

#### **NEW QUESTION: 18**

You are the logistics manager at a distribution company.

Your primary carrier service provides rates for transportation between New York City and Colorado. These rates are a flat rate depending on the city or general area of pickup as follows:

New York City = \$500

Colorado = \$450

You need to set up Transportation Management to calculate the rate from New York City to Colorado.

What should you do?

**A.** Create hubs for both locations. Add a route plan from New York City to Colorado and assign the two charges as spot rates.

**B.** Set up a Transit Time Engine to track days from New York City to Colorado. Set up rates in the Rate Master tied to day breaks.

**C.** Set up zones in the Zone Master for New York City and Colorado. Assign rates to each zone in the Zone Master by starting and ending location.

**D.** Use a Point-to-Point engine based on weight and miles. Assign rates from New York City as the starting location and Colorado as the ending location and break the rates out based on the weight of the package.

## **Answer: A**

## **NEW QUESTION: 19**

You are implementing warehousing in Dynamics 365 for Finance and Operations. You configure and approve one warehouse.

You need to use the established warehouse setup to create additional warehouses. What should you use?

- **A.** warehouse management parameter setup only
- **B.** warehouse work template
- **C.** warehouse configuration template
- **D.** inventory and warehouse management parameter setup

#### **Answer: C**

Explanation/Reference:

References:

https://docs.microsoft.com/en-us/dynamics365/unified-operations/supplychain/inventory/warehouse- template

## **NEW QUESTION: 20**

An employee at a company needs to lay out the various component builds for bicycles. You need to identify which constraints the employee should use to set up the bicycles. Which two types of constraints achieve the goal? Each correct answer presents a complete solution.

NOTE: Each correct selection is worth one point.

- **A.** table constraints that are used generically among product configuration models
- **B.** expression constraints that are used generically among product configuration models
- **C.** expression constraints that are unique to each product configuration model
- **D.** table constraints that are always unique to each product configuration model

## **Answer: A,C**

Explanation/Reference:

References:

https://docs.microsoft.com/en-us/dynamics365/unified-operations/supplychain/pim/expression-constraints- table-constraints-product-configuration-models

#### **NEW QUESTION: 21**

A company uses trade agreements for their customers. Prices for some customers must round to the nearest US dollar.

A customer reports that prices do not round to the nearest US dollar as required.

You need to resolve the issue.

In Trade agreement journals, which option should you use?

**A.** Adjustment

**B.** View smart rounding

**C.** Apply smart rounding

**D.** Validate all lines

**Answer: C**

## **NEW QUESTION: 22**

A company operates a chain of retail coffee shops and a distribution center. Each coffee shop and the distribution center are distinct warehouses.

Cups and lids are replenished from a single distribution center.

You need to configure store replenishment for coffee cup lids.

Which three actions should you perform? Each correct answer presents part of the solution.

NOTE: Each correct selection is worth one point.

**A.** Set the coverage plan by dimension for warehouse on the Storage dimension group.

**B.** Set the minimum item coverage to the safety stock quantity. Set the maximum to the maximum quantity of stock to reorder above the safety stock quantity.

**C.** Set the minimum item coverage to the safety stock quantity. Set the maximum item coverage to 0.

**D.** Create a coverage group assignment for the item.

**E.** Set the minimum item coverage to 0. Set the maximum item coverage to the number of lids to keep on hand.

## **Answer: A,B,D**

Explanation/Reference:

## **NEW QUESTION: 23**

You configure purchasing policies and oversee purchasing processes for a company. Users often submit requisitions with incorrect information. Users also select non-approved vendors or incorrect categories.

You need to set up a procurement policy that limits which procurement categories and vendors can be selected.

Which two policy rules should you configure? Each correct answer presents part of the solution.

NOTE: Each correct selection is worth one point.

**A.** Category access policy rule

**B.** Purchase requisition control rule

**C.** Catalog policy rule **D.** Category policy rule **Answer: A,D** Explanation/Reference: References: https://docs.microsoft.com/en-us/dynamics365/unified-operations/supplychain/procurement/purchase- policies

**Valid MB-330 Dumps** shared by PrepAwayExam.com for Helping Passing MB-330 Exam! PrepAwayExam.com now offer the **newest MB-330 exam dumps**, the PrepAwayExam.com MB-330 exam **questions have been updated** and **answers have been corrected** get the **newest** PrepAwayExam.com MB-330 dumps with Test Engine here: <https://www.prepawayexam.com/Microsoft/braindumps.MB-330.ete.file.html> (**140** Q&As Dumps, **40%OFF Special Discount: freecram**)